# Affordable Deep Learning on the Cloud

The Perks of Being a (KTH) Student

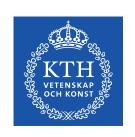

Sina Sheikholeslami
<a href="Distributed Computing Group">Distributed Computing Group</a>
KTH Royal Institute of Technology

# This session is about how to get your hands on GPUs, without spending money.

#### **Environments & Platforms**

- Hopsworks
- Databricks Community Cloud
- Google Colaboratory
- Google Cloud Platform (GCP)
- Amazon Web Services (AWS)
- Microsoft Azure
- FloydHub

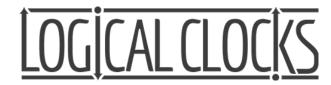

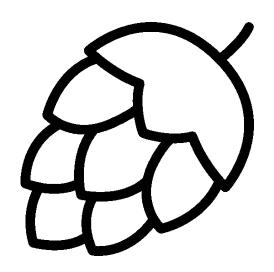

Hopsworks

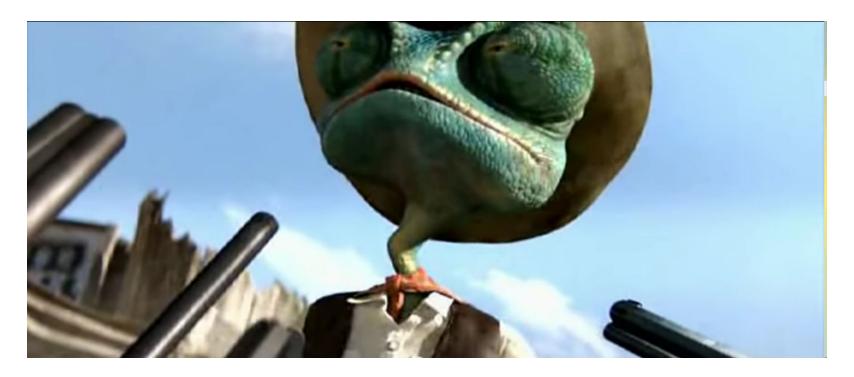

(Still shot from Rango (2011))

### Now... We Move to <u>Hopsworks Slides!</u>

#### Useful Links Related to Hopsworks

- Hopsworks Python Helper Library: <a href="http://hops-py.logicalclocks.com/">http://hops-py.logicalclocks.com/</a>
- Hopsworks Example Notebooks: <a href="https://github.com/logicalclocks/hops-examples/">https://github.com/logicalclocks/hops-examples/</a>
- Hopsworks Documentation: <a href="https://hopsworks.readthedocs.io/">https://hopsworks.readthedocs.io/</a>
- Logical Clocks Whitepapers: <a href="https://www.logicalclocks.com/whitepapers">https://www.logicalclocks.com/whitepapers</a>
- Logical Clocks' Blog: <a href="https://www.logicalclocks.com/blog">https://www.logicalclocks.com/blog</a>
- Logical Clocks' YouTube Channel Lots of Content: <a href="https://bit.ly/2NqtM0H">https://bit.ly/2NqtM0H</a>
- Hopsworks Google Group: <a href="https://groups.google.com/forum/#!forum/hopshadoop">https://groups.google.com/forum/#!forum/hopshadoop</a>
- Hopsworks Gitter: <a href="https://gitter.im/hopshadoop/hopsworks">https://gitter.im/hopshadoop/hopsworks</a>

#### As a KTH Student ...

- You can use <u>hops.site</u> for free for quite some time
- Use your KTH email to register an account
  - Logical Clocks Cluster is free to use for KTH students for study purposes, so please use it wisely
  - The Huawei Hackathon hosted by Logical Clocks starts today, so please don't use hops.site today and during the weekend

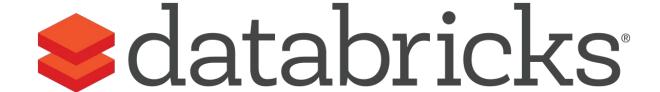

### **Databricks Community Cloud**

#### It's Free, So ...

- Single cluster limited to 6GB and no worker nodes (and no GPU)
- Basic notebook without collaboration
- Limited to 3 max users
- You can share your notebooks for public use (hence "community")
- Lots of example notebooks and tutorials
- Register here: <a href="https://databricks.com/try-databricks">https://databricks.com/try-databricks</a>

#### But!

You can use your free AWS or Azure credits to run

Databricks on AWS or Azure Databricks

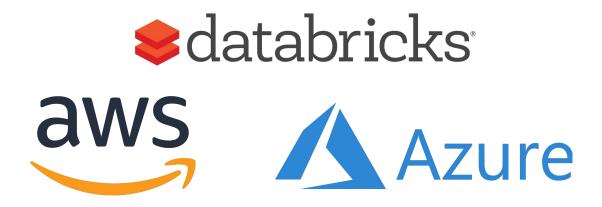

#### **Databricks Community Cloud Demo**

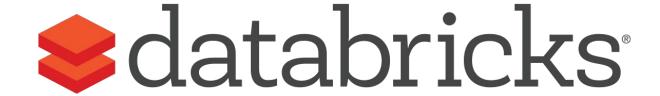

#### Other Free Options

- Google Colaboratory
  - Tesla K80 GPU and Google TPU
  - Check here: <a href="https://colab.research.google.com/">https://colab.research.google.com/</a>
- FloydHub: Free Beginner Plan
  - Limited Access to Tesla K80 and Tesla V100 for public projects
  - Check here: <a href="https://www.floydhub.com/pricing">https://www.floydhub.com/pricing</a>

#### You Get Free Credits for Signing Up On ...

- Google Cloud Platform Free Tier: \$300 Credits for 12 Months
  - And some other always-free options
  - Start here: <a href="https://cloud.google.com/free/">https://cloud.google.com/free/</a>
- Microsoft Azure: \$200 Credits + 12 Months
  - And some other always-free options
  - Start here: <a href="https://azure.microsoft.com/en-us/free/">https://azure.microsoft.com/en-us/free/</a>
- Amazon AWS: 12 Months of Free Tier
  - Start here: <a href="https://aws.amazon.com/free/">https://aws.amazon.com/free/</a>

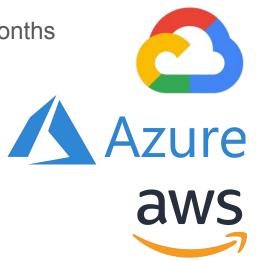

#### To Conclude:

## As a KTH Student, you can do a lot of hands-on Deep Learning for free!

## Thank you and Happy Coding! (and Happy Friday)